## How to grab colors for the Web under Mac OS X: Use the utility *DigitalColor Meter*:

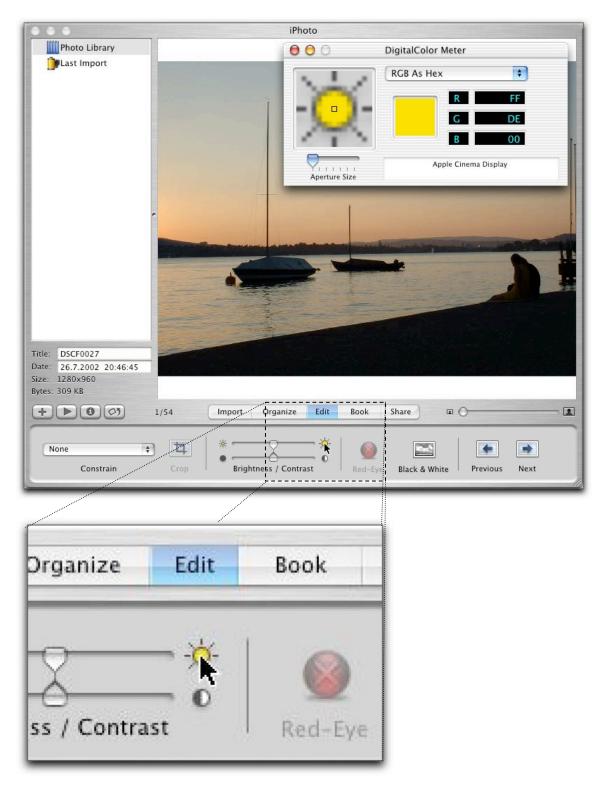

Picture taken at Lake Zurich, Saturday.